## **SCIENTIFIC NOTATION**

Scientific notation is the way that scientists easily handle very large or very small numbers. For example, instead of writing 0.000000005, we write  $5\times10^{-9}$ . Think of  $5\times10^{-9}$ as the product of two numbers: 5 (the digit term) and  $10^{-9}$  (the exponential term).

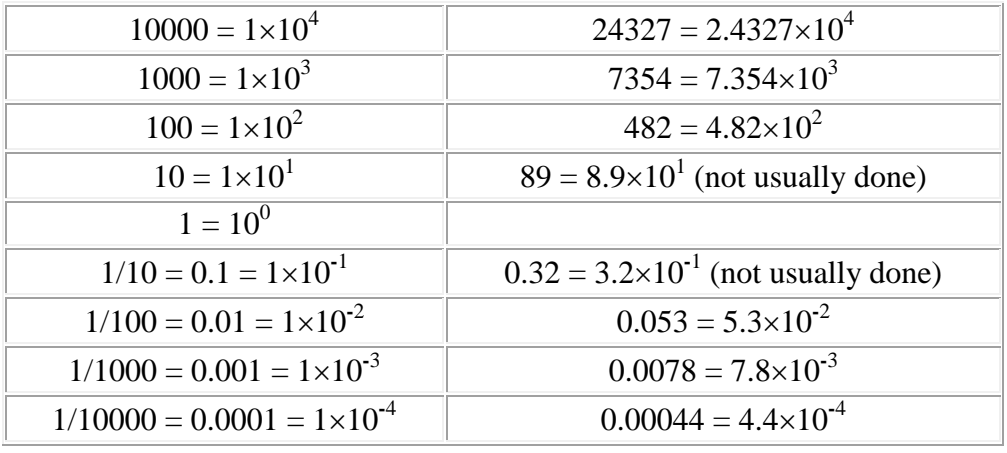

Here are some examples of scientific notation.

As you can see, the exponent of 10 is the number of places the decimal point must be shifted to give the number in long form. A **positive** exponent shows that the decimal point is shifted that number of places to the right. A **negative** exponent shows that the decimal point is shifted that number of places to the left.

When entering scientific notation into your calculator **make sure that the number in scientific notation is put into your calculator correctly**.

**Read** the directions for your particular calculator. For inexpensive scientific calculators:

- 1. Punch the number (the digit number) into your calculator.
- 2. Push the EE or EXP button. Do **NOT** use the  $\times$  (times) button!!
- 3. Enter the exponent number. Use the  $+/-$  button to change its sign.
- 4. Treat any number in scientific notation as a normal number in all subsequent calculations.

To check yourself, multiply  $6.0\times10^5$  times  $4.0\times10^3$  on your calculator. Your answer should be  $2.4\times10^9$ .